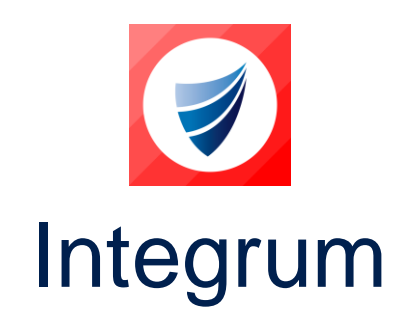

**Integrum: Release Notes Release Version: v9.18 Release Date: 31-01-2023 Document Date: 30-01-2023**

### <span id="page-0-1"></span><span id="page-0-0"></span>**Integrum Management Systems V9.18 Release Notes**

#### **Contents**

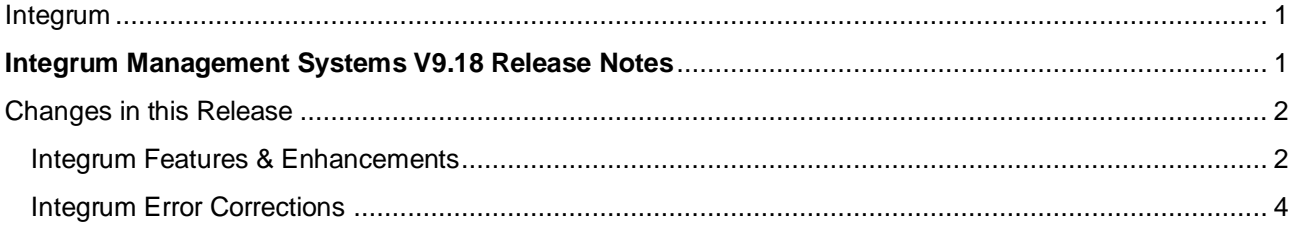

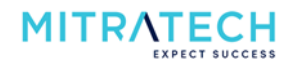

# <span id="page-1-0"></span>**Changes in this Release**

#### <span id="page-1-1"></span>**Integrum Features & Enhancements**

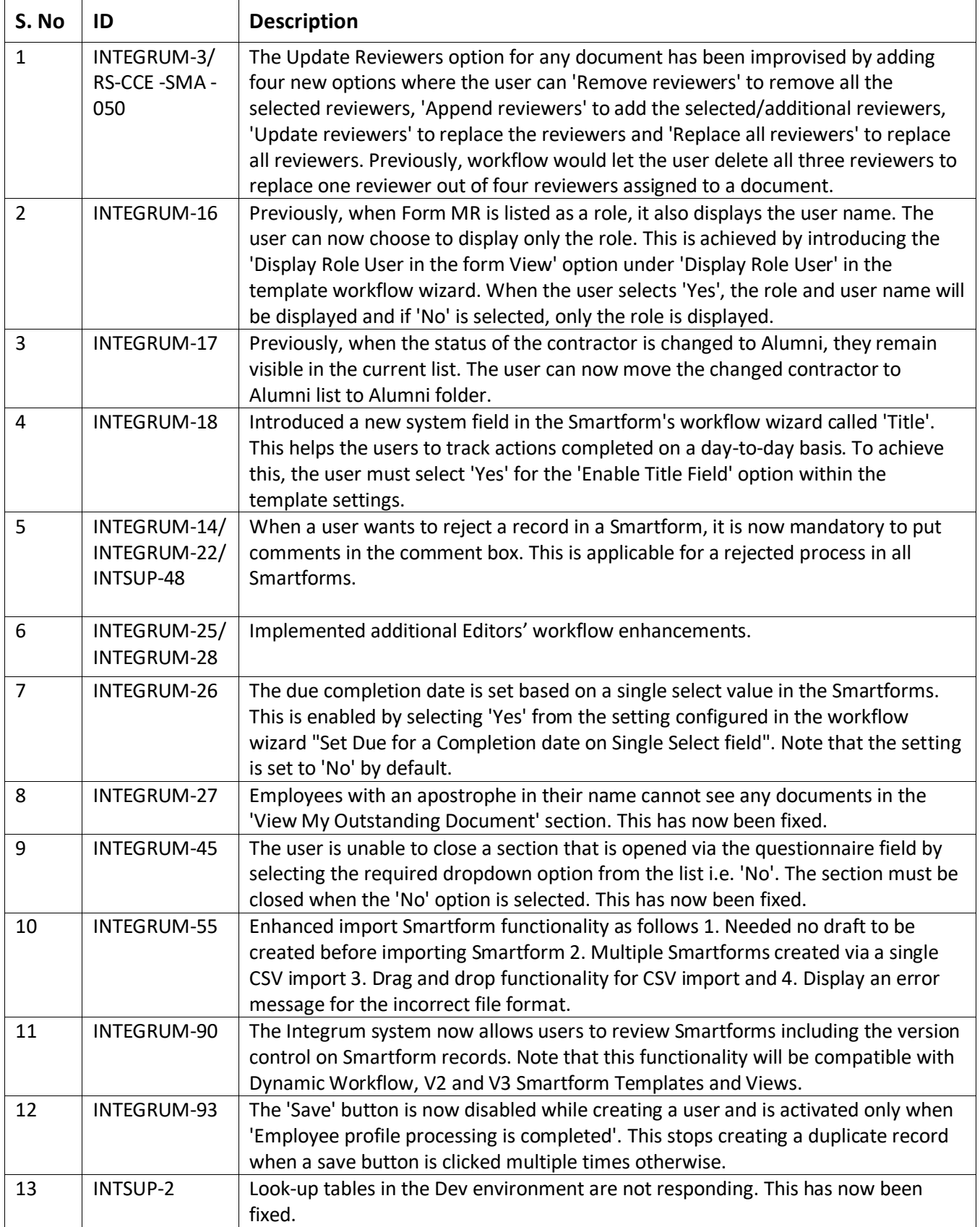

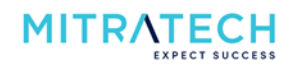

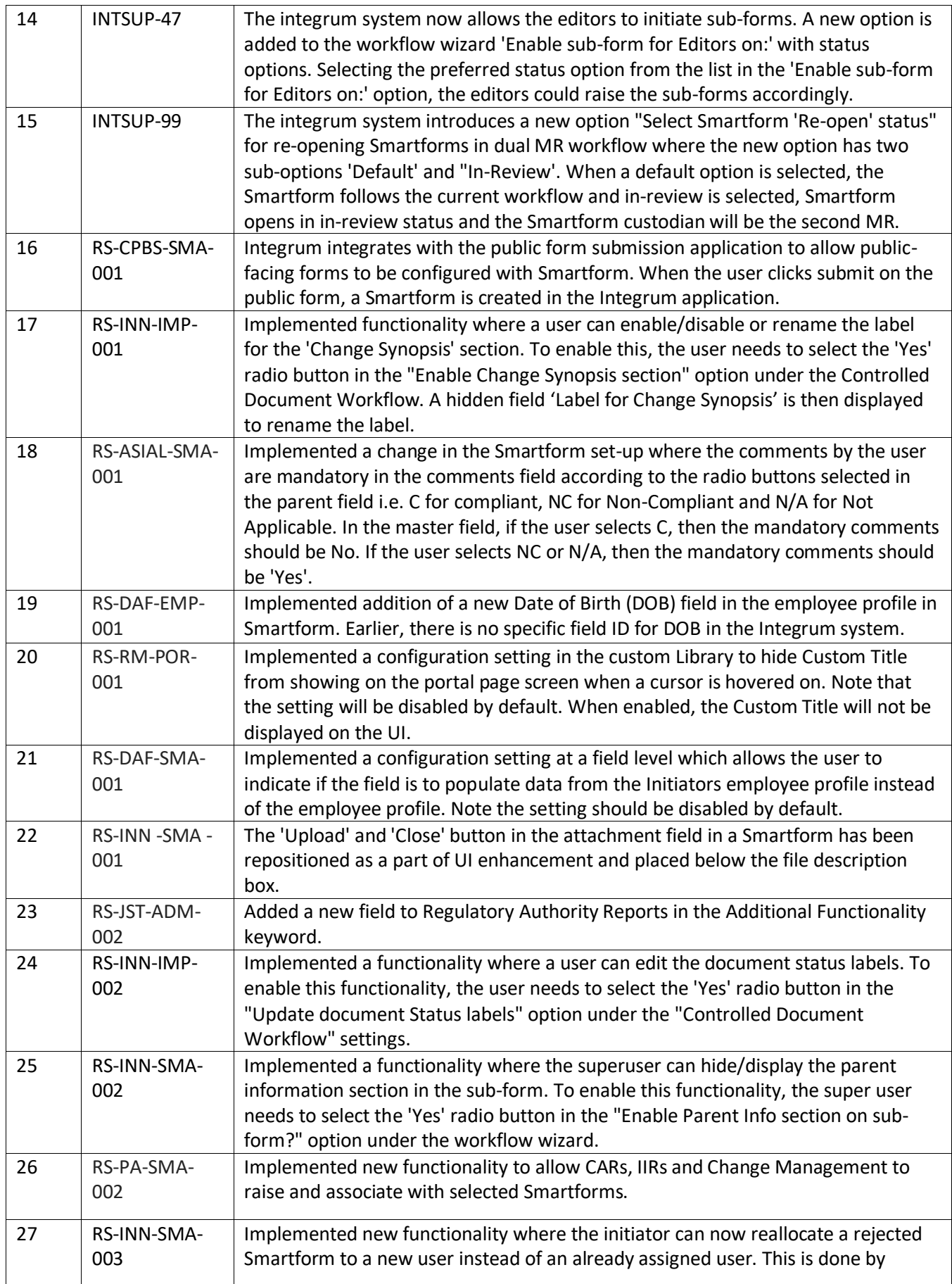

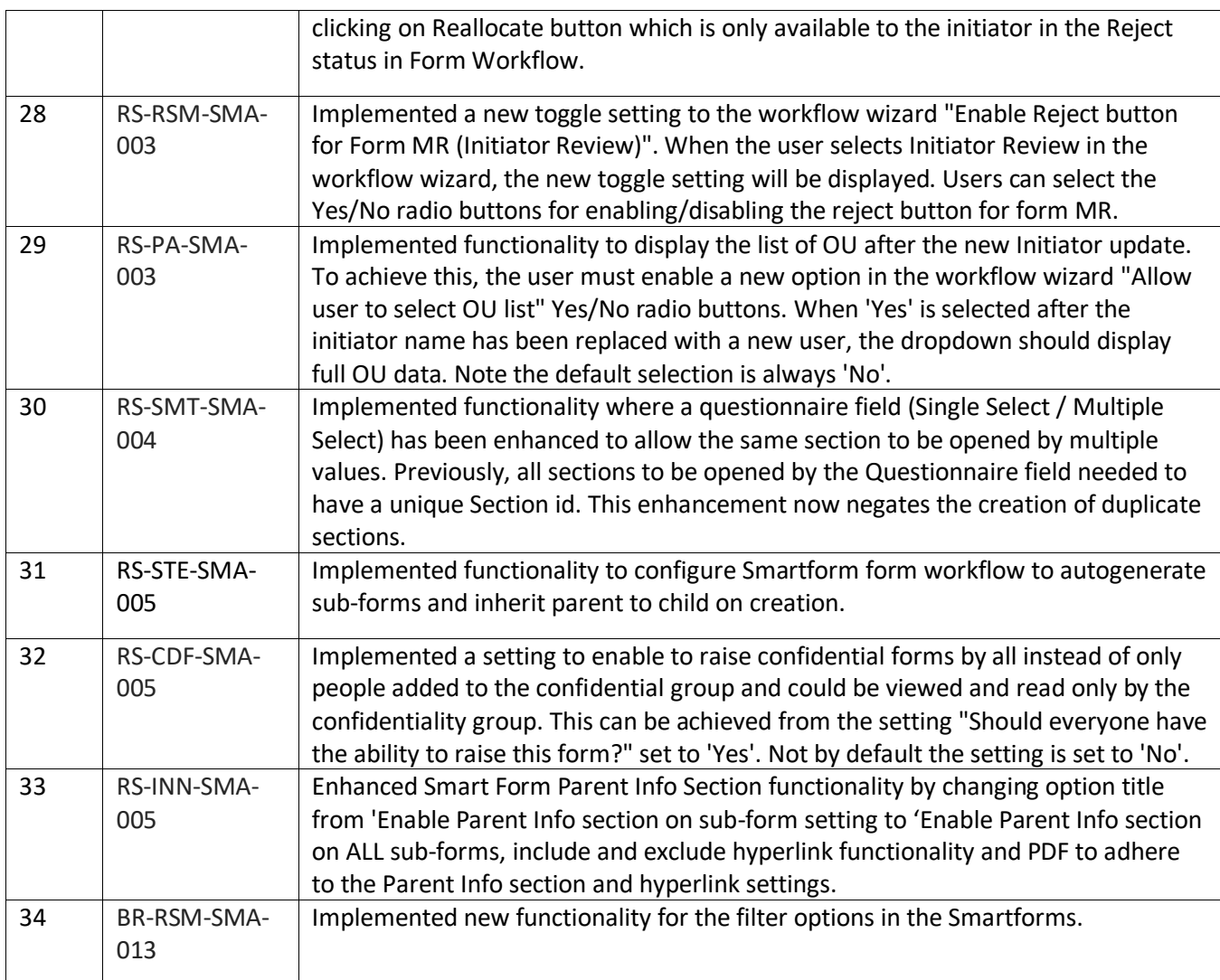

# <span id="page-3-0"></span>**Integrum Error Corrections**

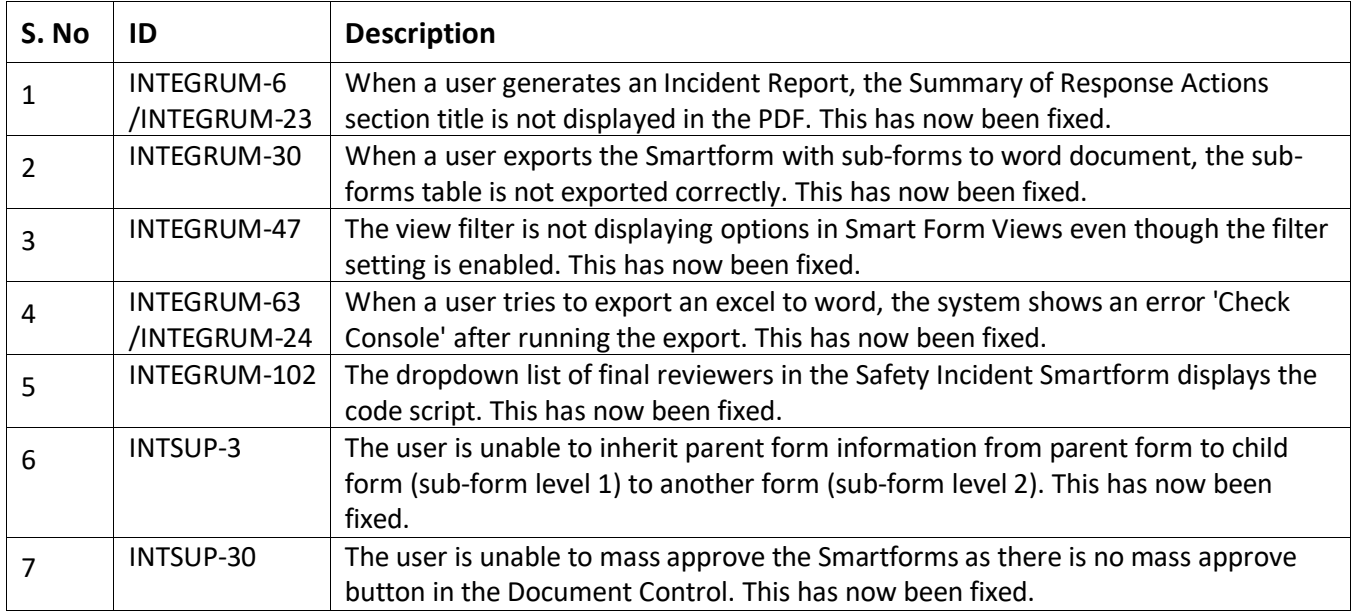

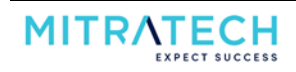

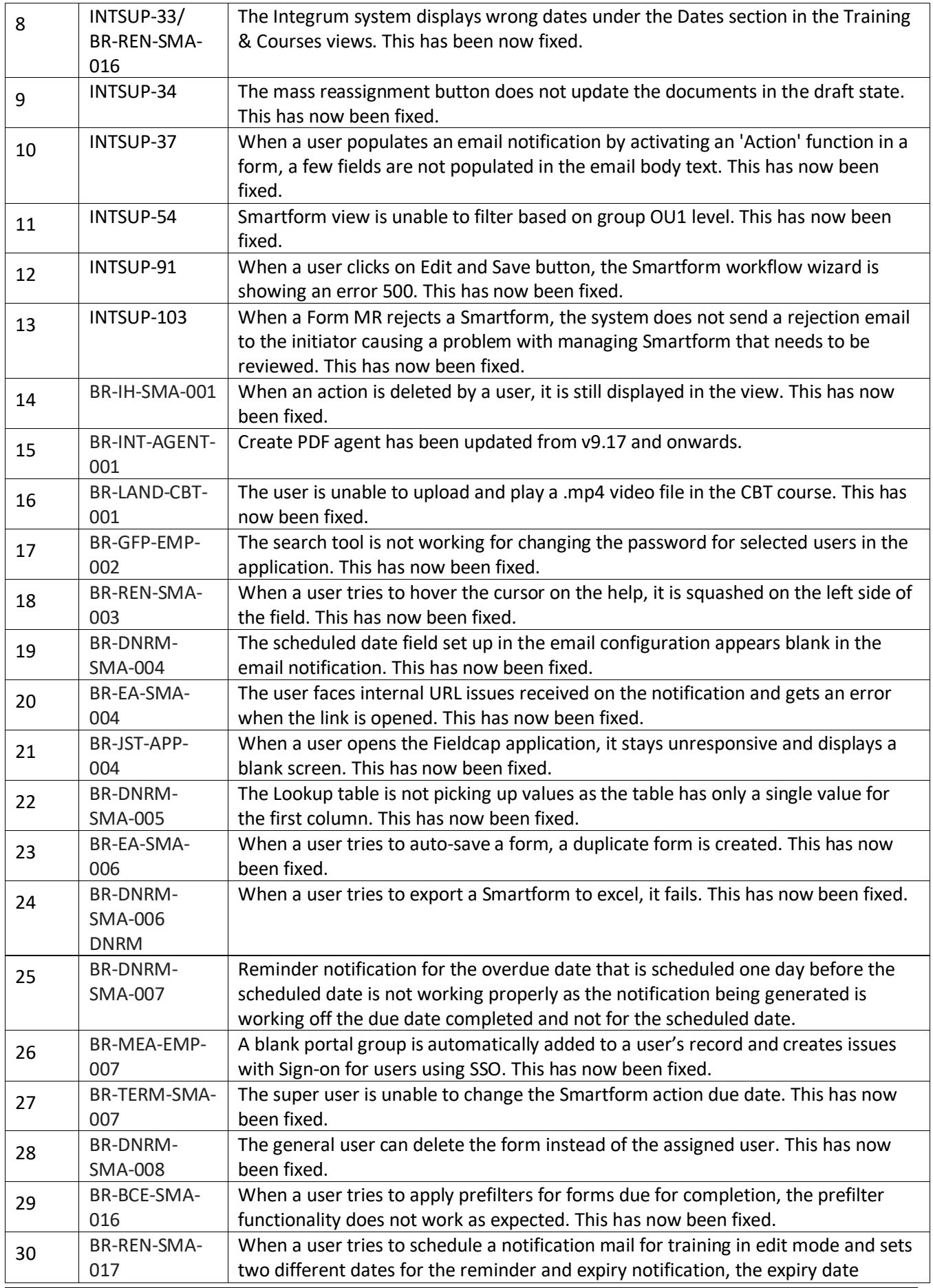

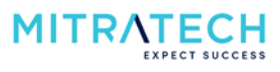

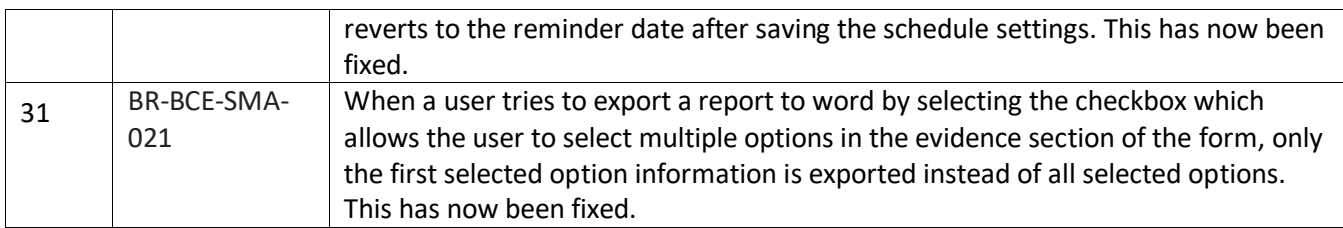